## Formatierung von Zeichen

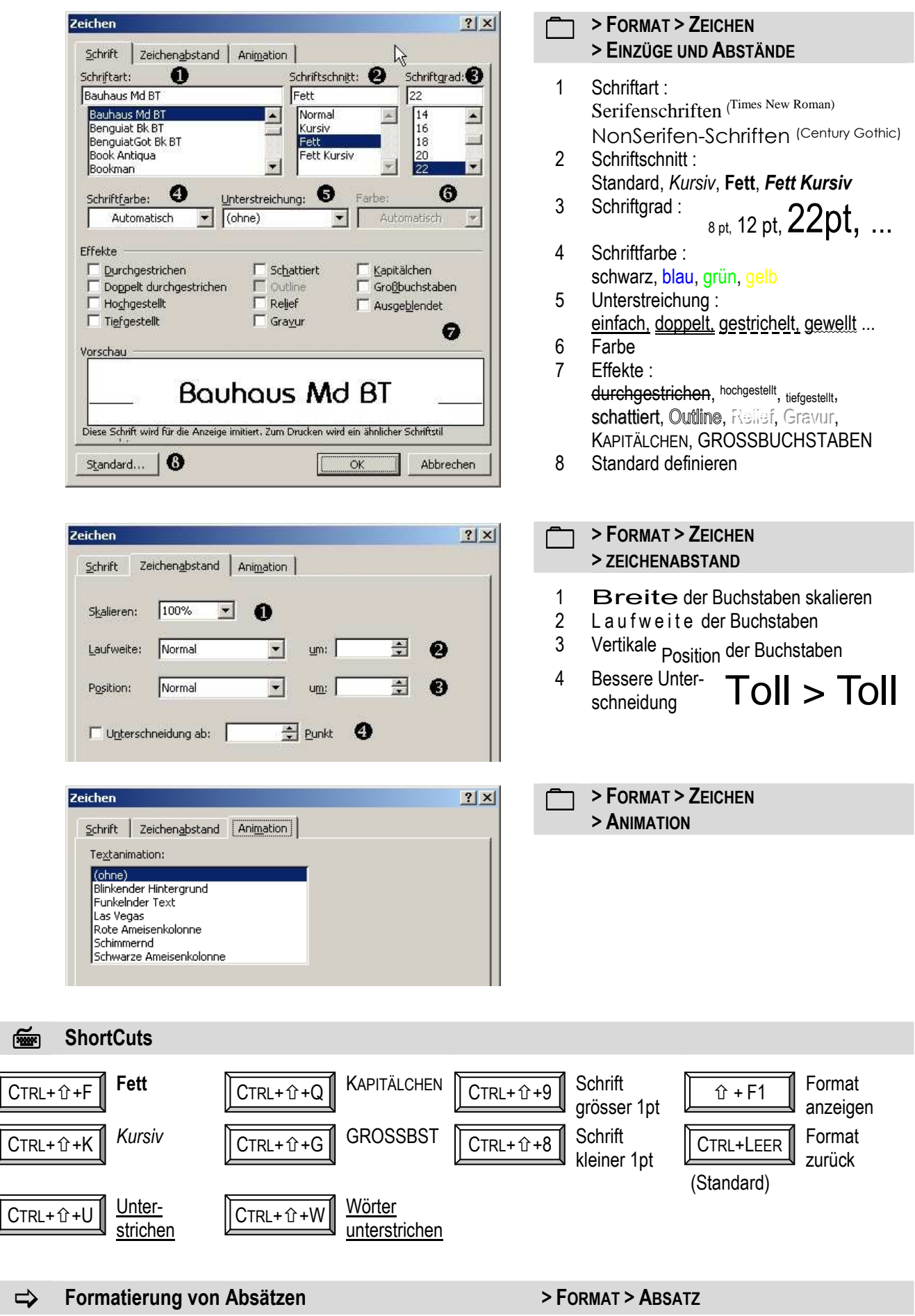